#### *AIR SAMPLING FOR PARTICULATE MASS USING THE VOLUMETRIC AIR SAMPLERS*

**Purpose** This Meteorology and Air Quality Group (MAQ) procedure describes the siting, setup, calibration, maintenance, and operation of several models of samplers used for the sampling of TSP and PM-10 particle mass.

**Scope** This procedure applies to the individuals assigned to operate and maintain the high-volume air samplers for sampling of TSP or PM-10 particles from burns at LANL, controlled burns on Bandelier and Forest Service lands, wildfires in the immediate area, and measurement of airborne particles at other sites as needed.

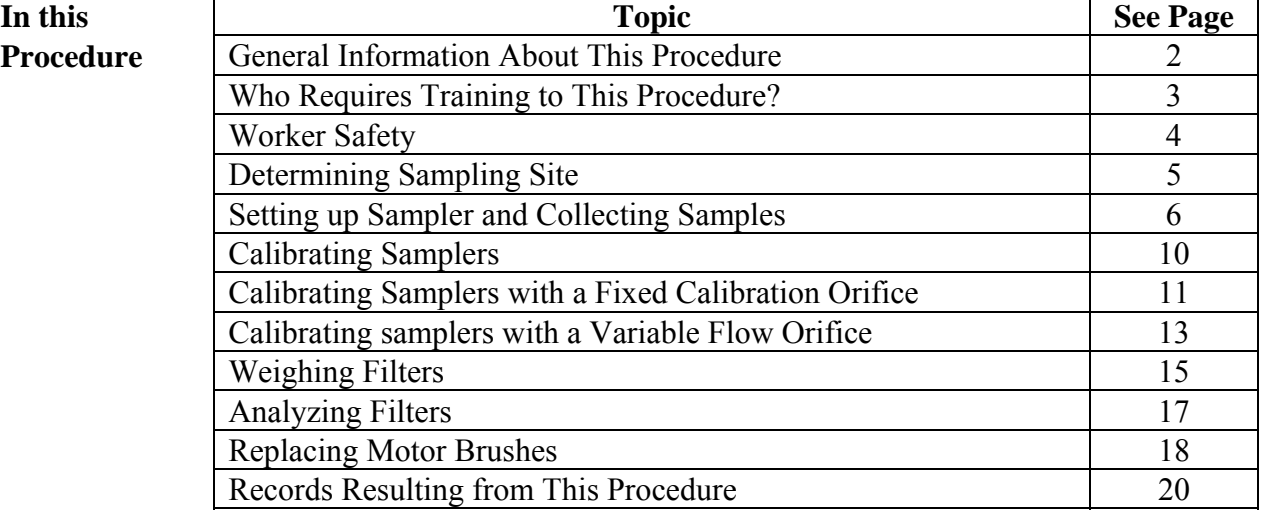

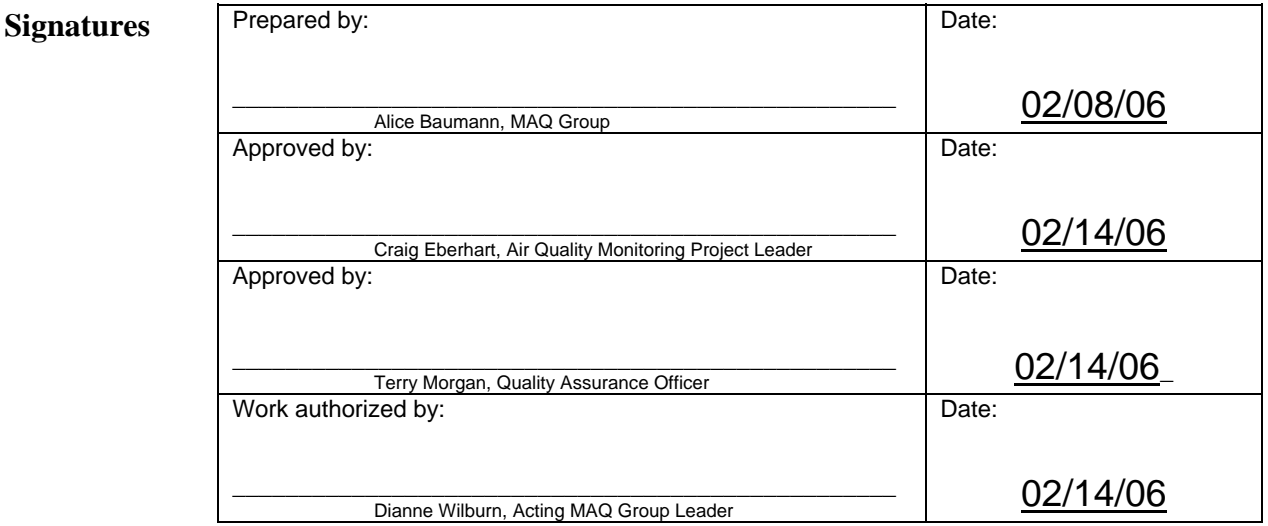

#### **CONTROLLED DOCUMENT**

This copy is uncontrolled if no red stamp is present on printed copies. Users are responsible for ensuring they work to the latest approved revision.

# **General information about this procedure**

**Attachments** This procedure has the following attachments:

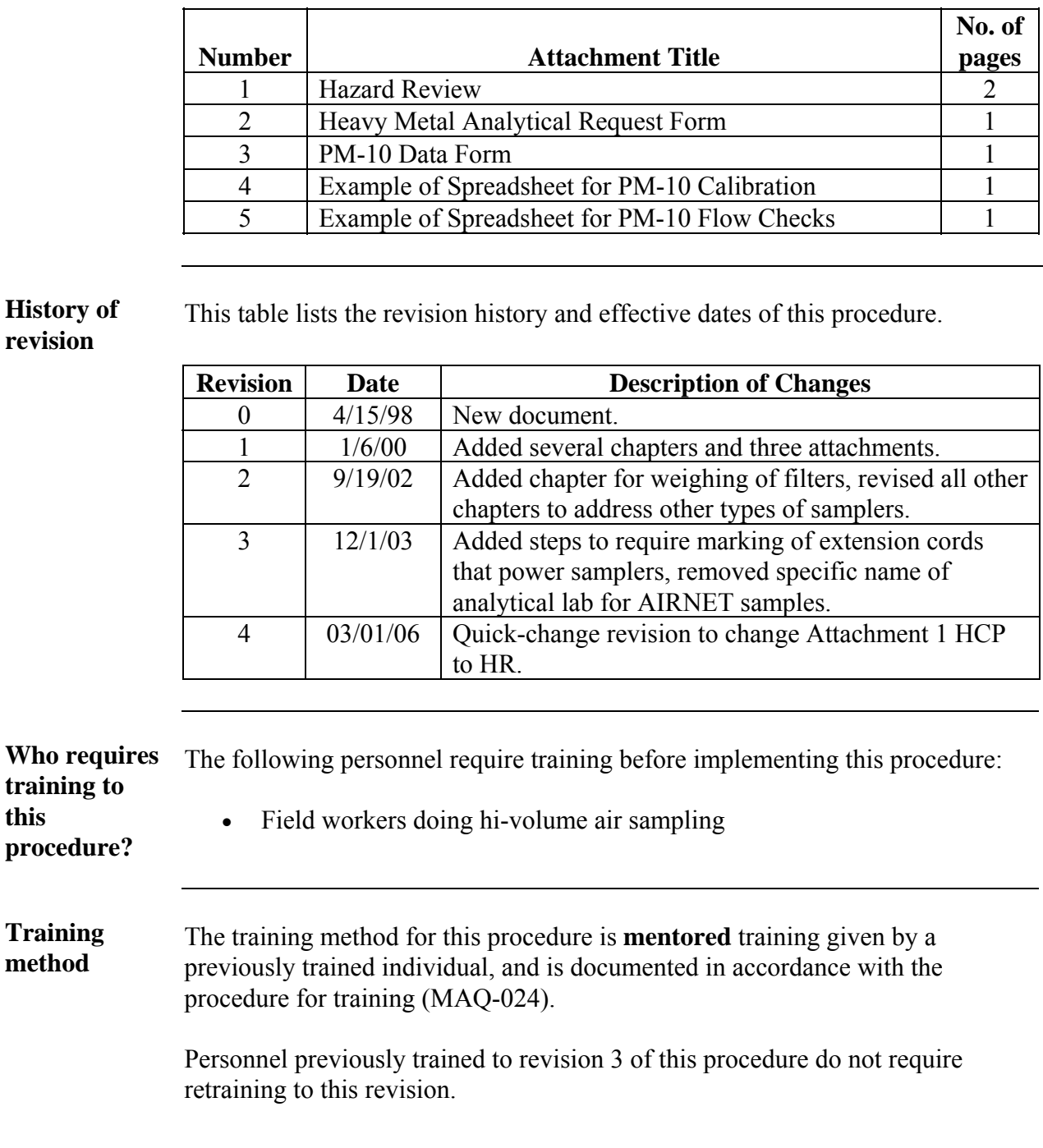

# **General information**, continued

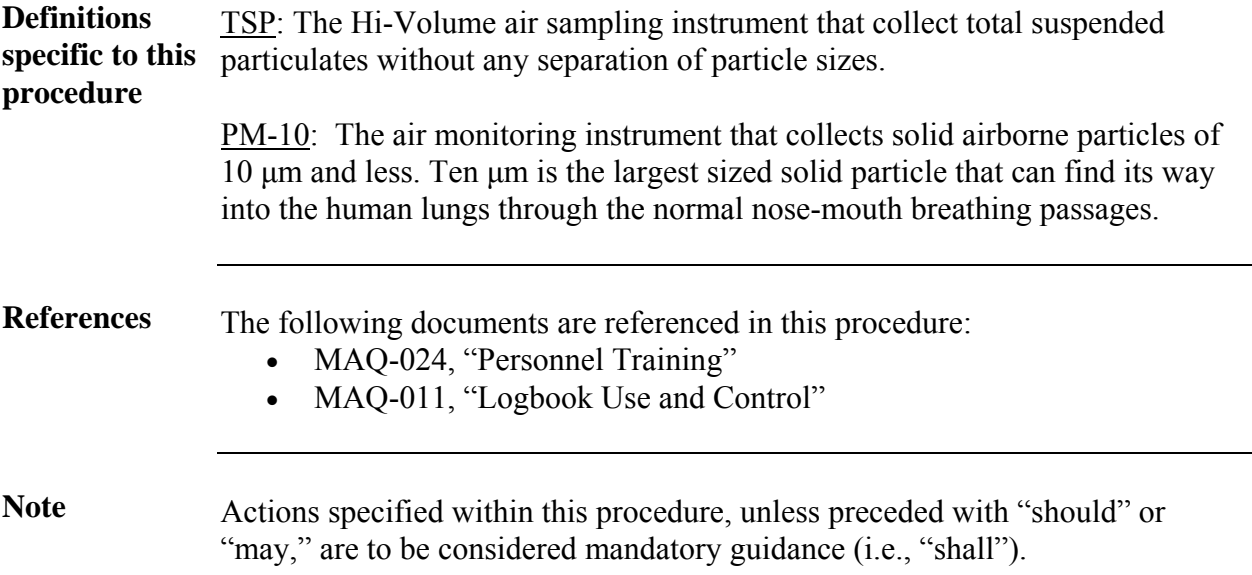

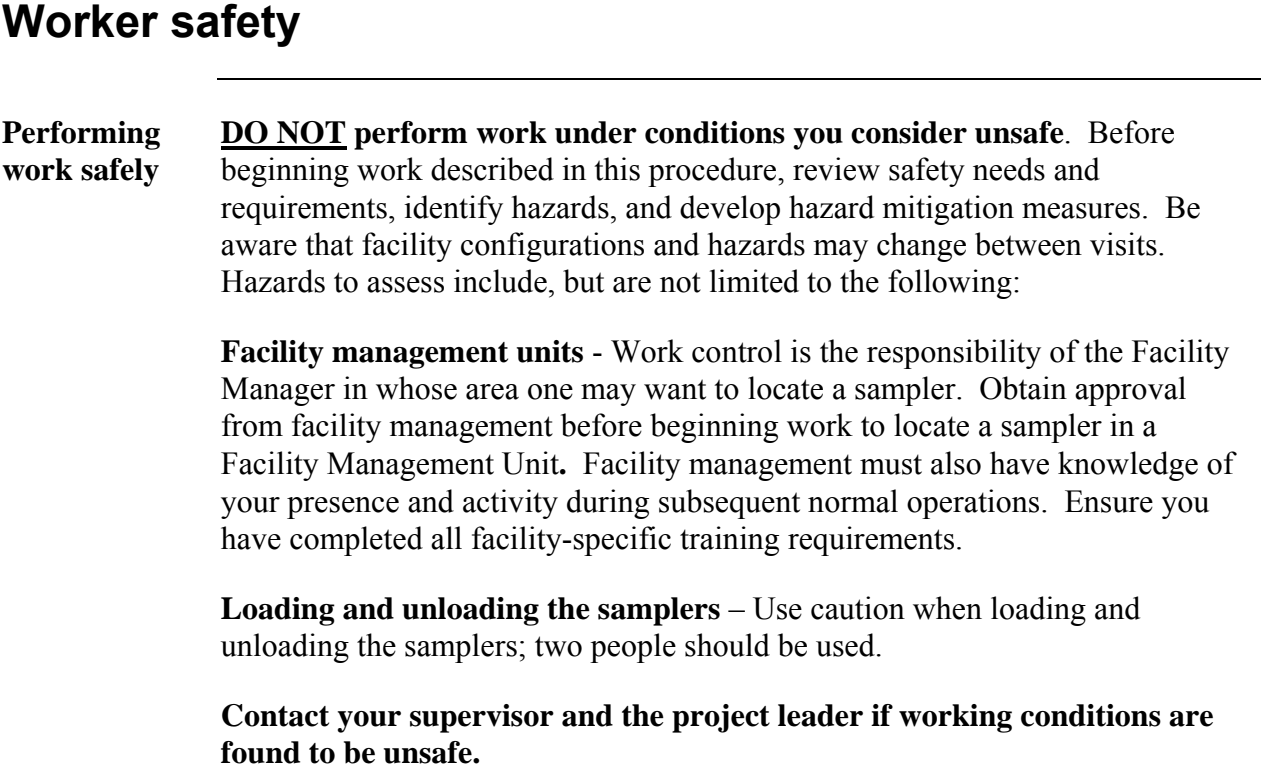

#### **Determining sampling site**

**Monitoring site determination**  Samplers may be used for a variety of applications. The **Air Quality Monitoring Project Leader** will determine the location, in cooperation with the Operating Permit Project Leader, a staff investigator, and/or a meteorologist, depending on the purpose of a burn or a study. If a source will be producing emissions over a period that includes day and nighttime conditions, "downwind" may include several separate directions from the source. Criteria for specifically locating samplers after the general area has been selected are based on 40 CFR Part 58, Subpart B. Part 58.12 refers to Appendix E of Part 58, paragraph 8.0, Particulate Matter (PM10 and PM2.5).

**Steps to place a sampler**  To place a sampler, perform the following steps:

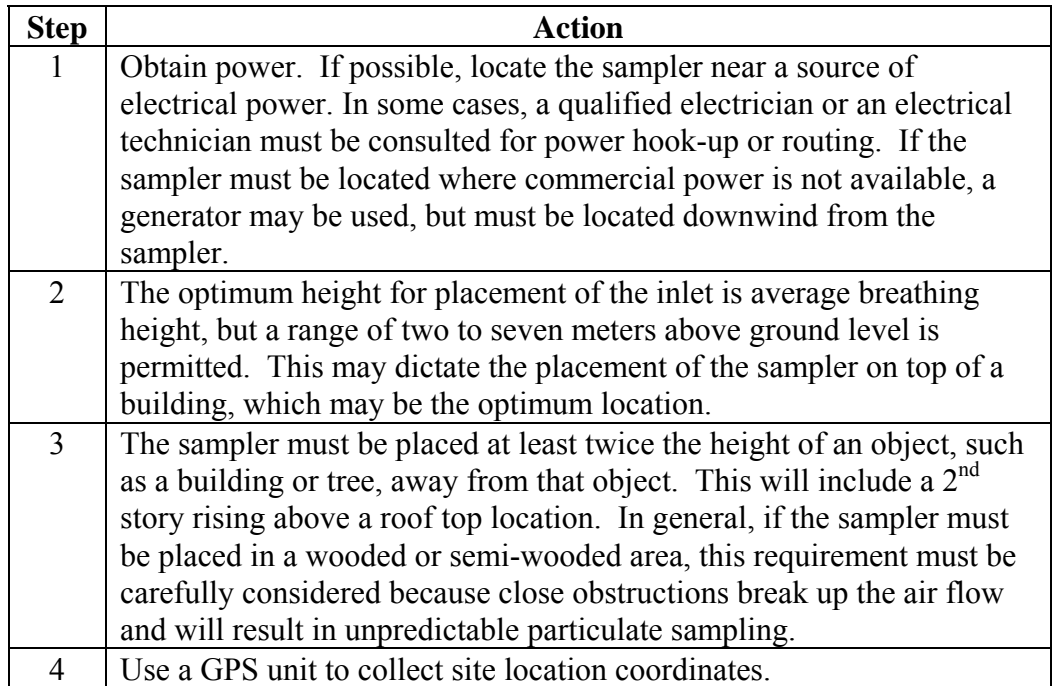

#### **Setting up sampler and collecting samples**

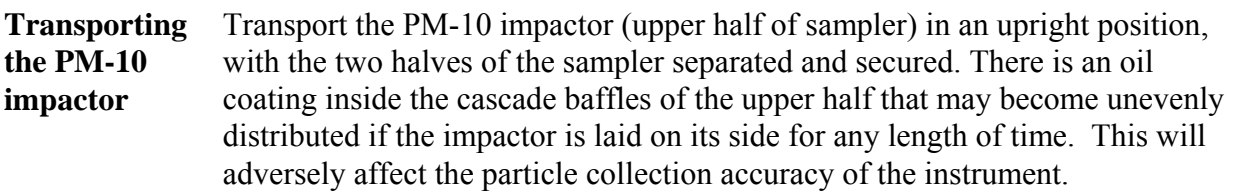

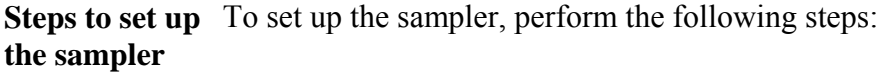

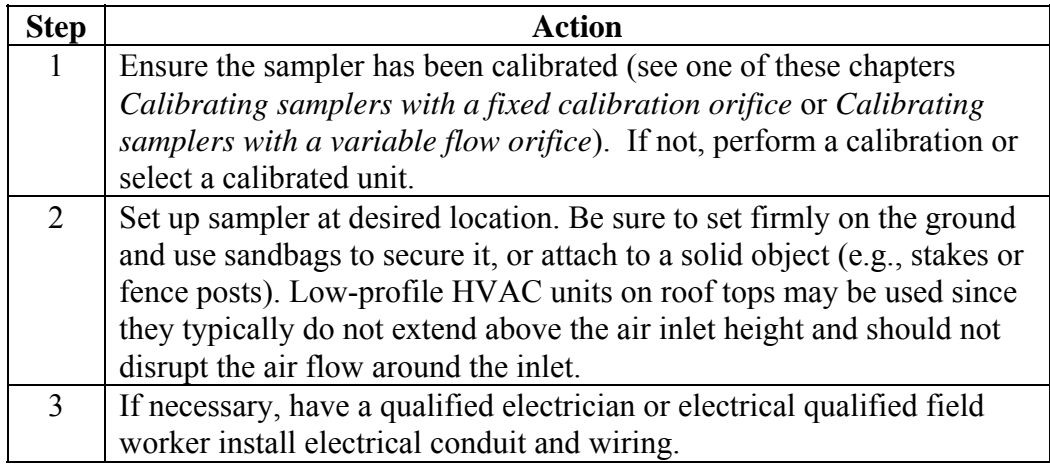

**Burn monitoring**  For PM-10 sampling of burns using the EPA Protocol, the sampler is always started at midnight and run for 24 hours. This is so the 24 hours the sample is taken falls on the same date, not a combination of two days.

#### **Setting up sampler and collecting samples**, continued

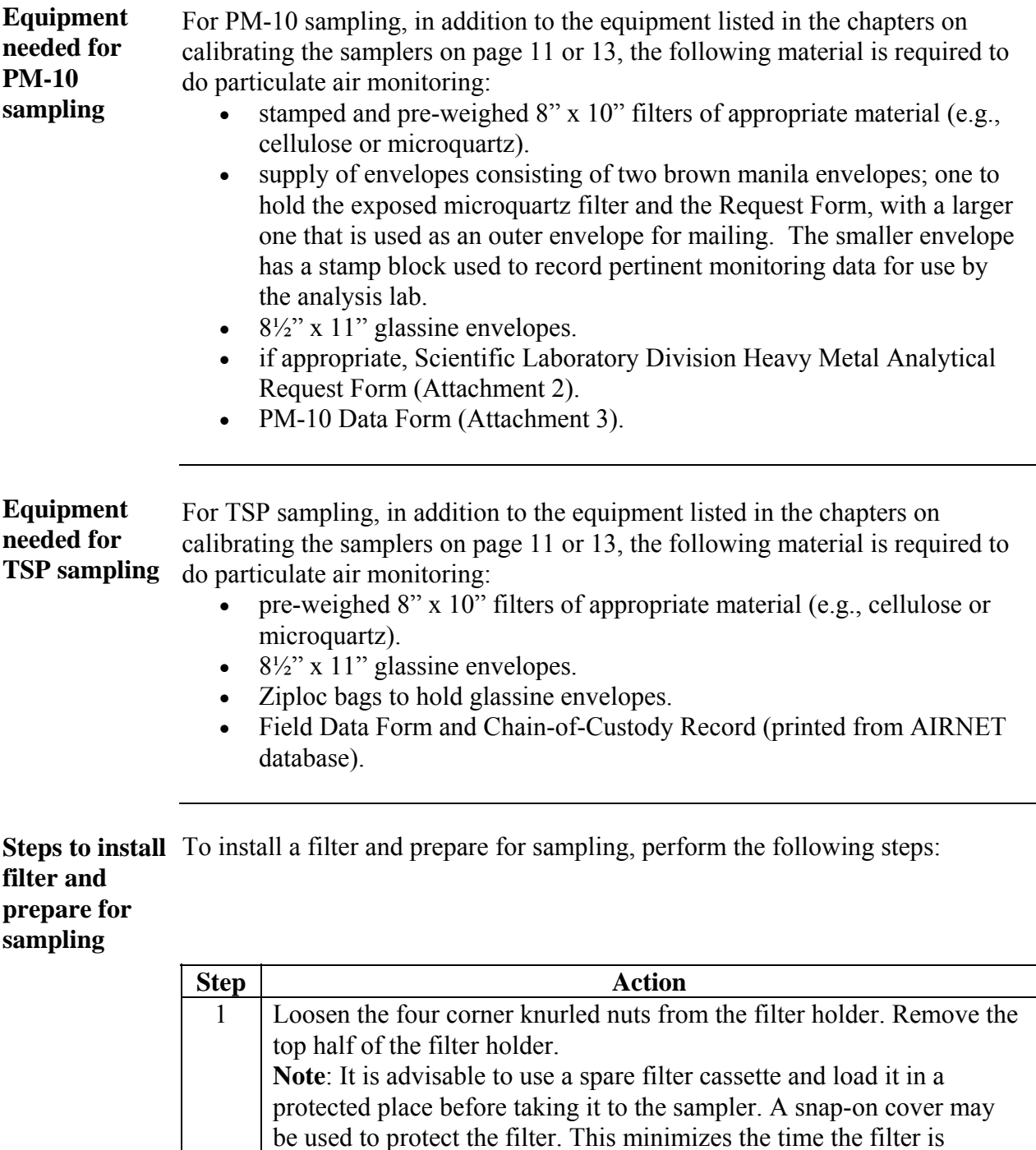

exposed to ambient air and unnecessary contamination danger.

#### **Setting up sampler and collecting samples**, continued

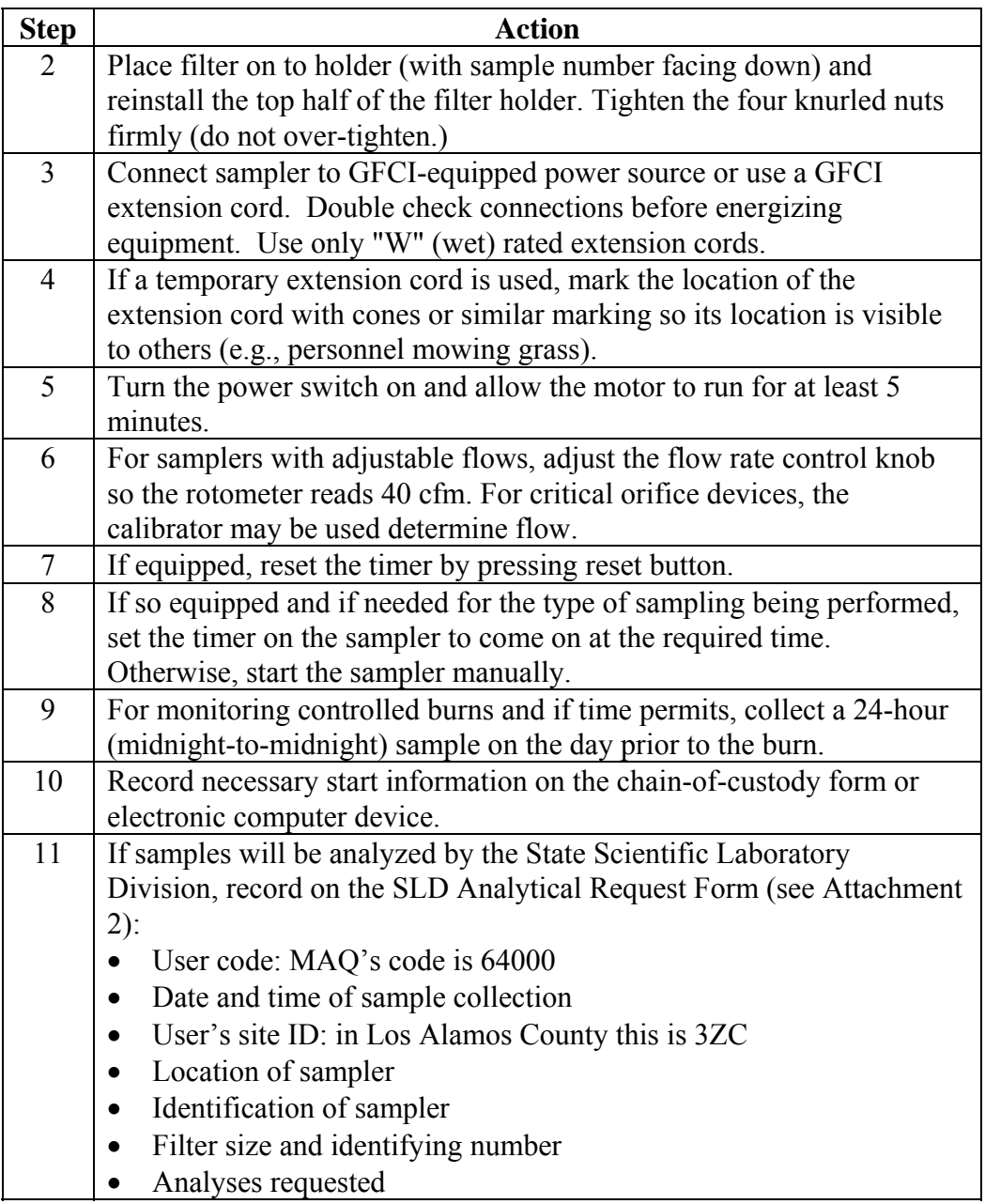

**Enter sampling event data in database** 

Ensure the data about the sampling event is entered into the appropriate Access database. Obtain the field data sheet or chain-of-custody form for the sampling event. Contact the database owner (analytical chemistry coordinator) for assistance.

#### **Setting up sampler and collecting samples**, continued

**Steps to collect filters**  To collect filters after a sampling period, perform the following steps:

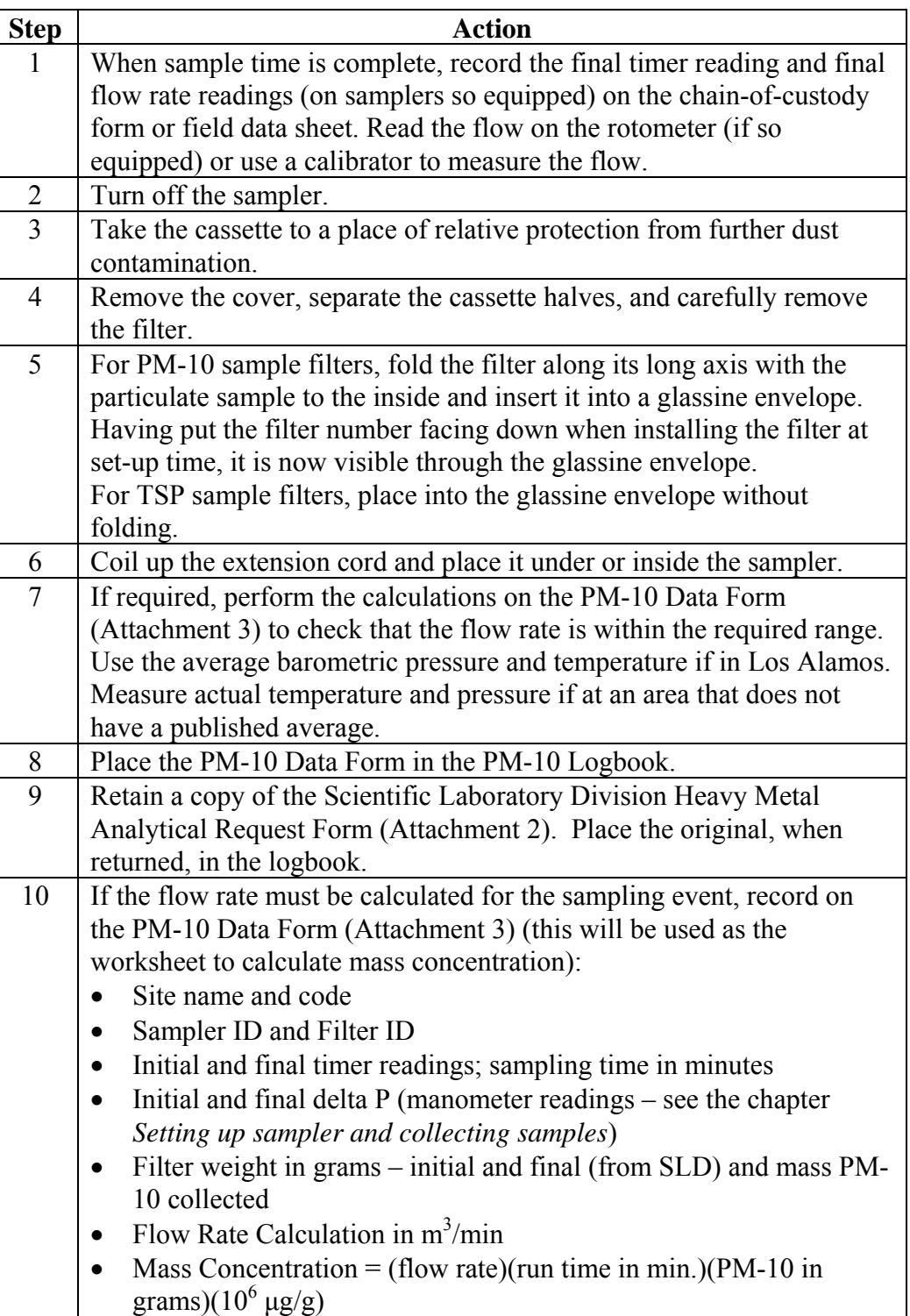

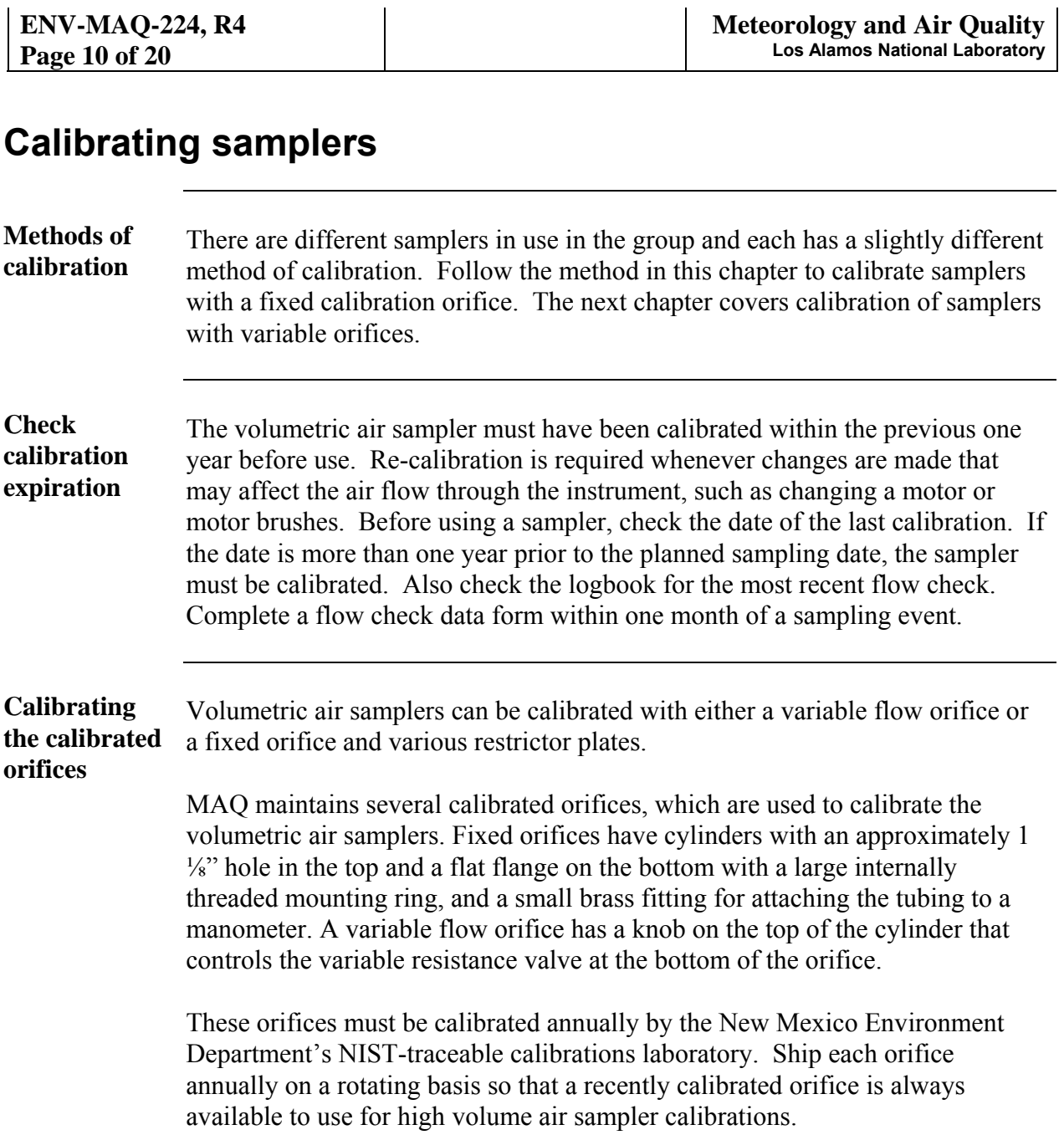

# **Calibrating samplers with a fixed calibration orifice**

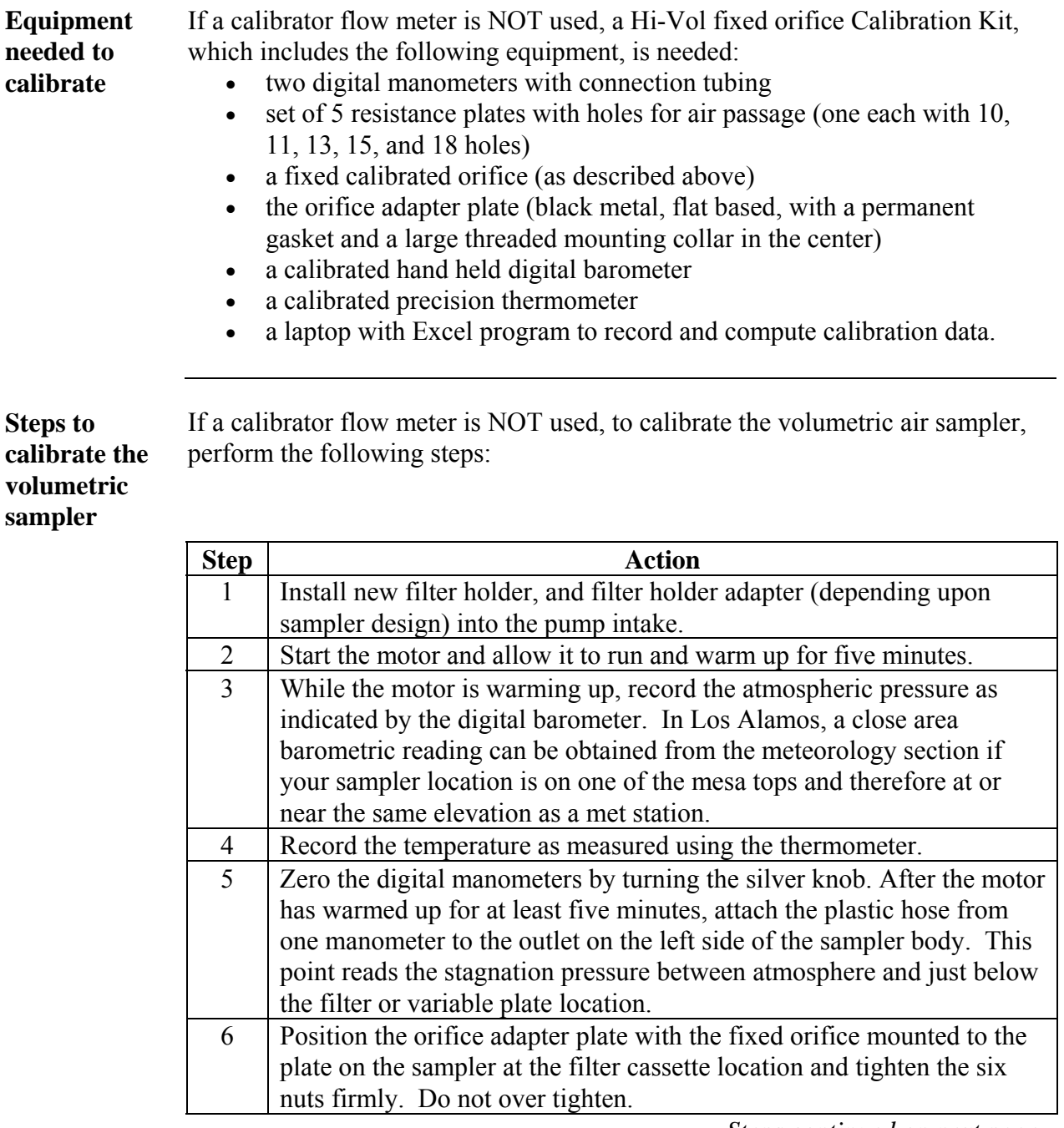

#### **Calibrating samplers with a fixed calibration orifice**, continued

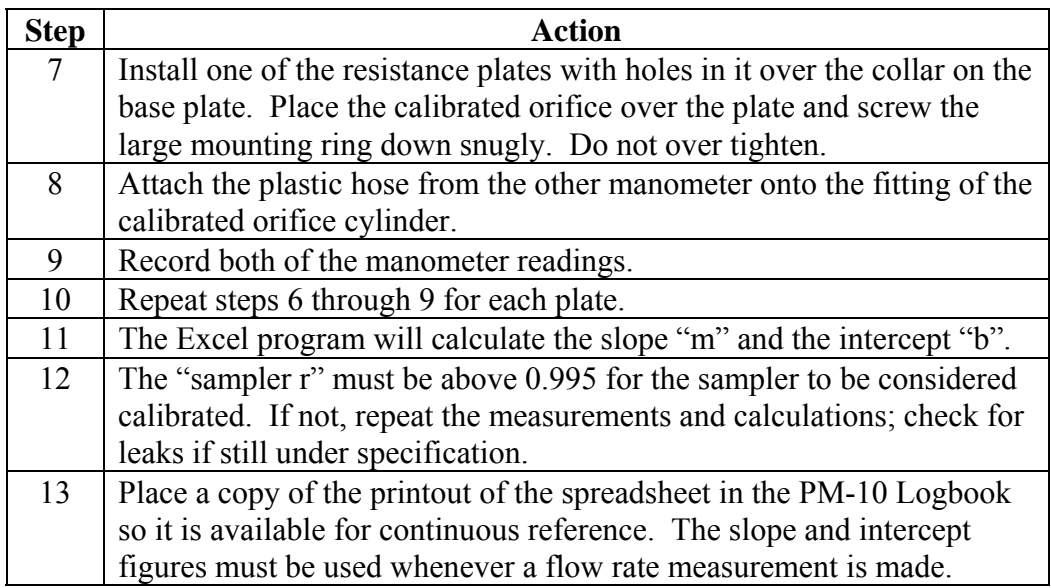

#### **Calibrating samplers with a variable flow orifice**

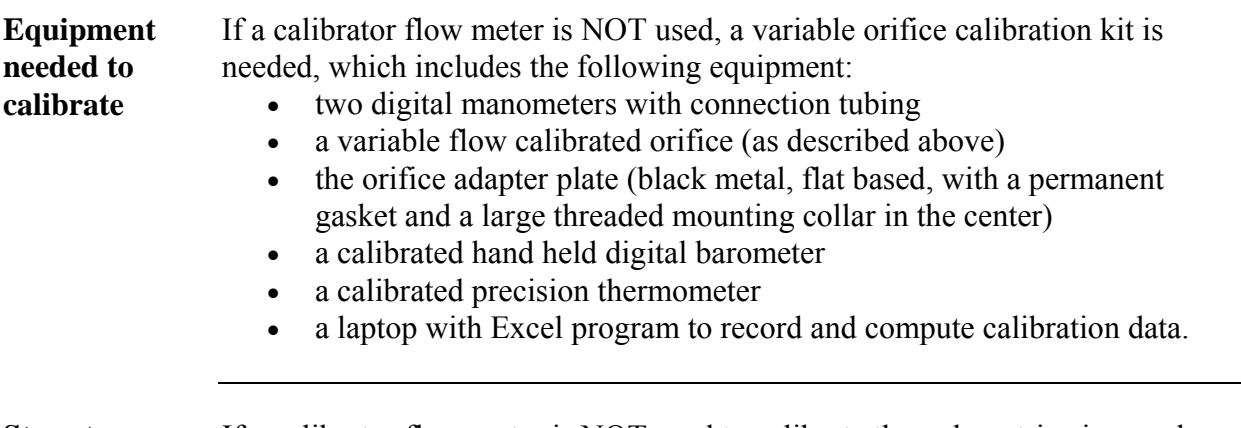

**Steps to calibrate the air sampler** 

If a calibrator flow meter is NOT used to calibrate the volumetric air sampler, perform the following steps:

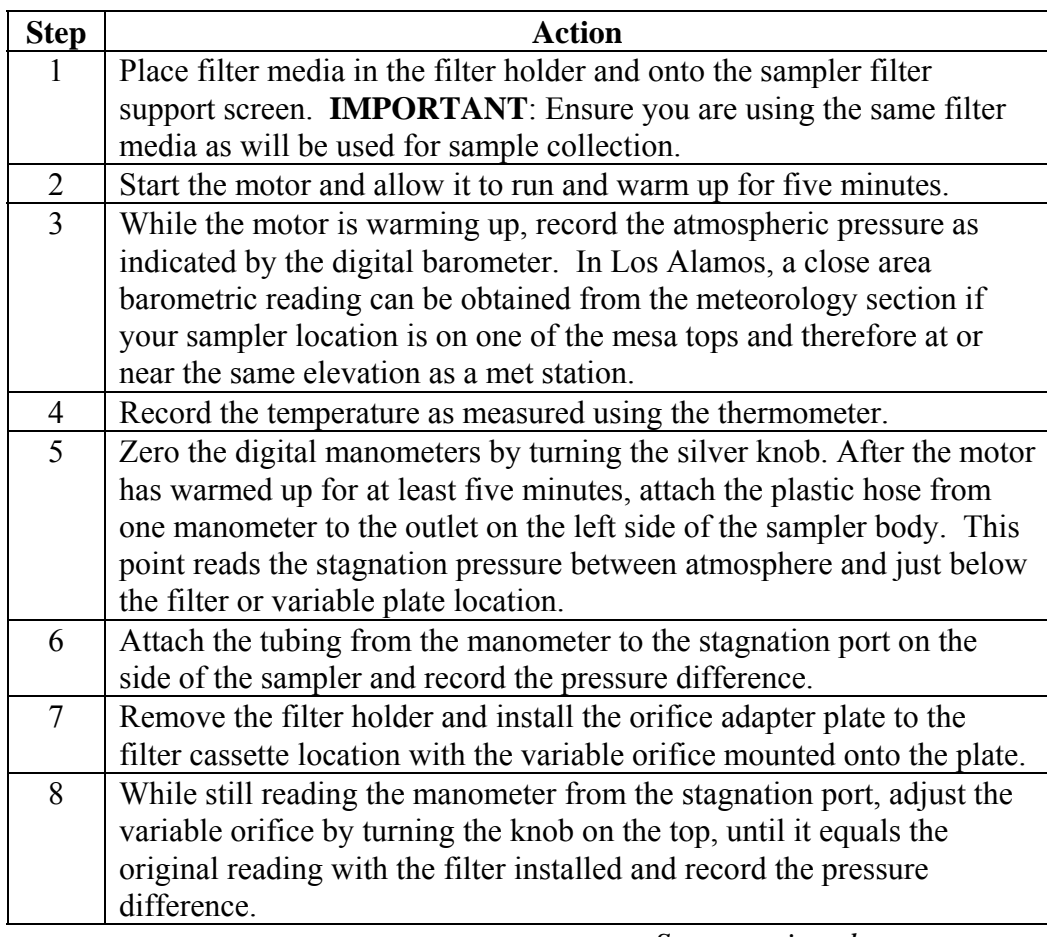

#### **Calibrating samplers with a variable flow orifice**, continued

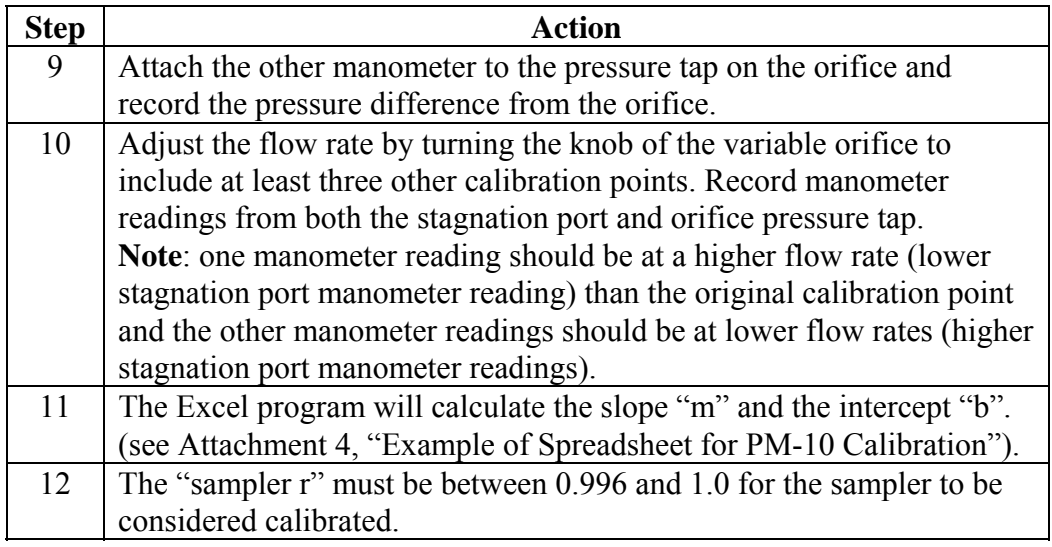

An Excel program is available to compute and document the flow check.

**Steps to perform the flow check** 

Using the Hi-Vol Calibration Kit, perform the following steps:

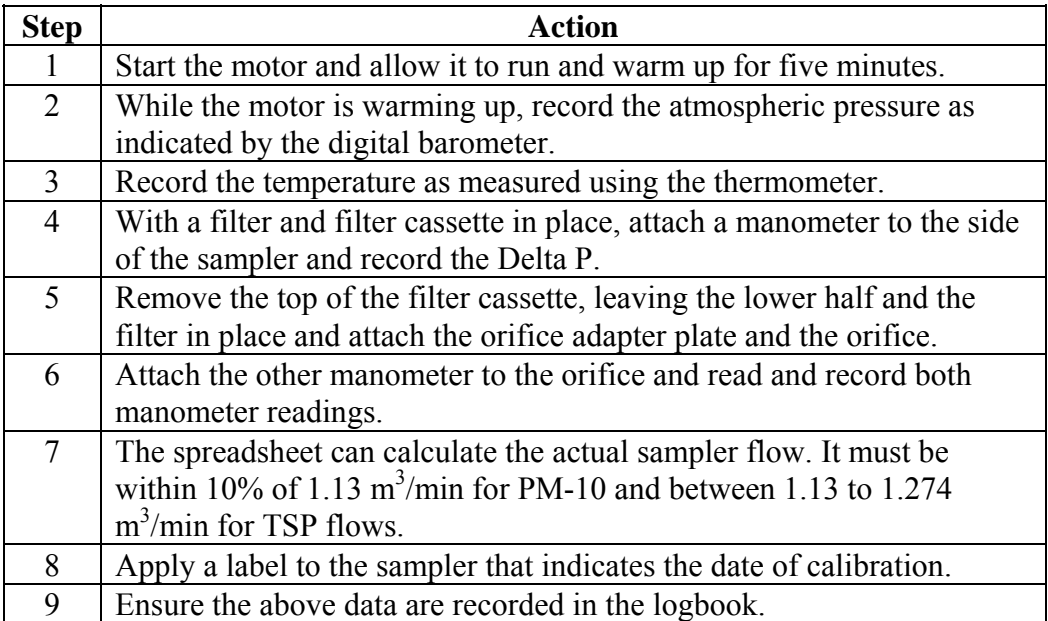

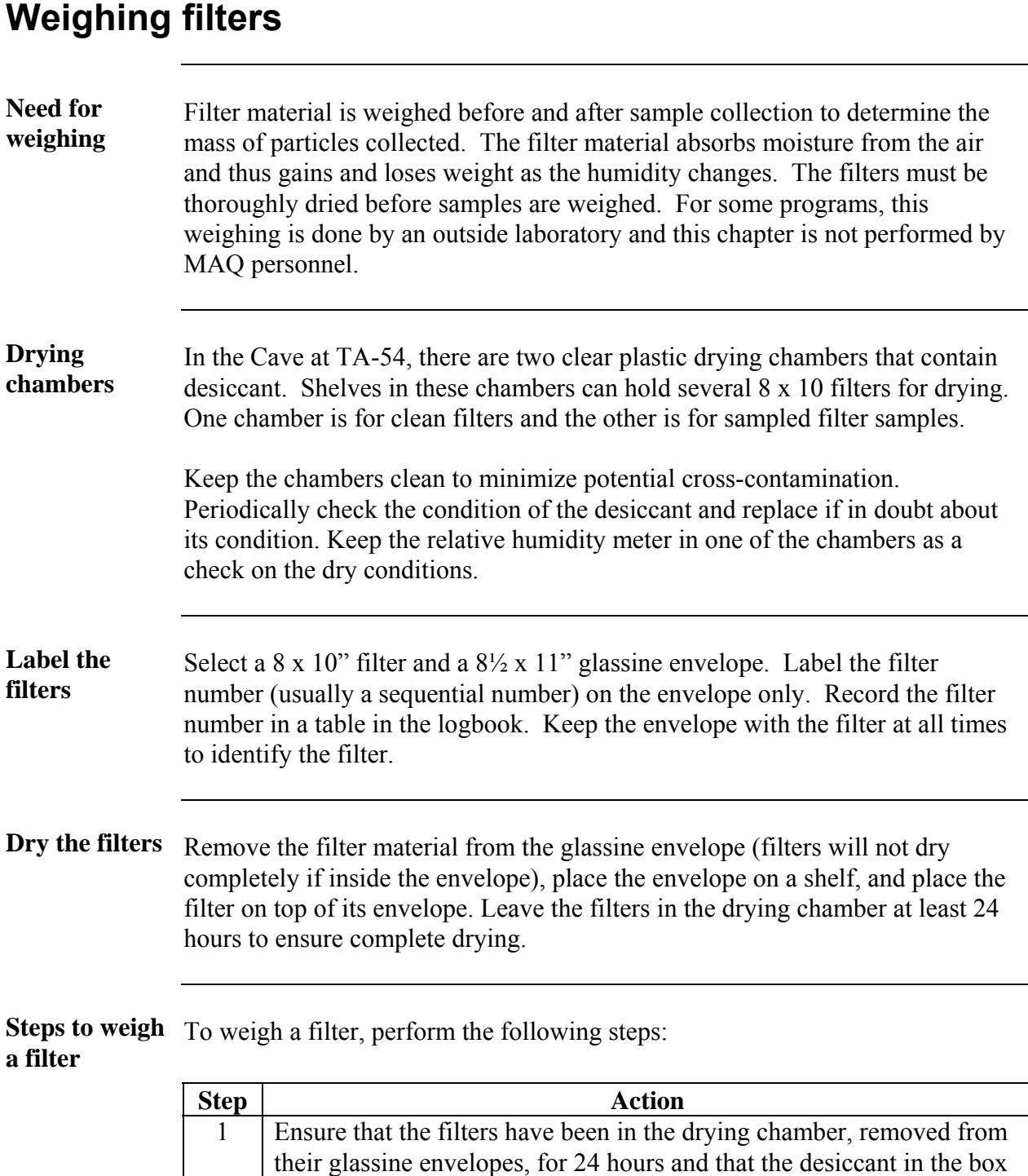

is not saturated.

# **Weighing filters**, continued

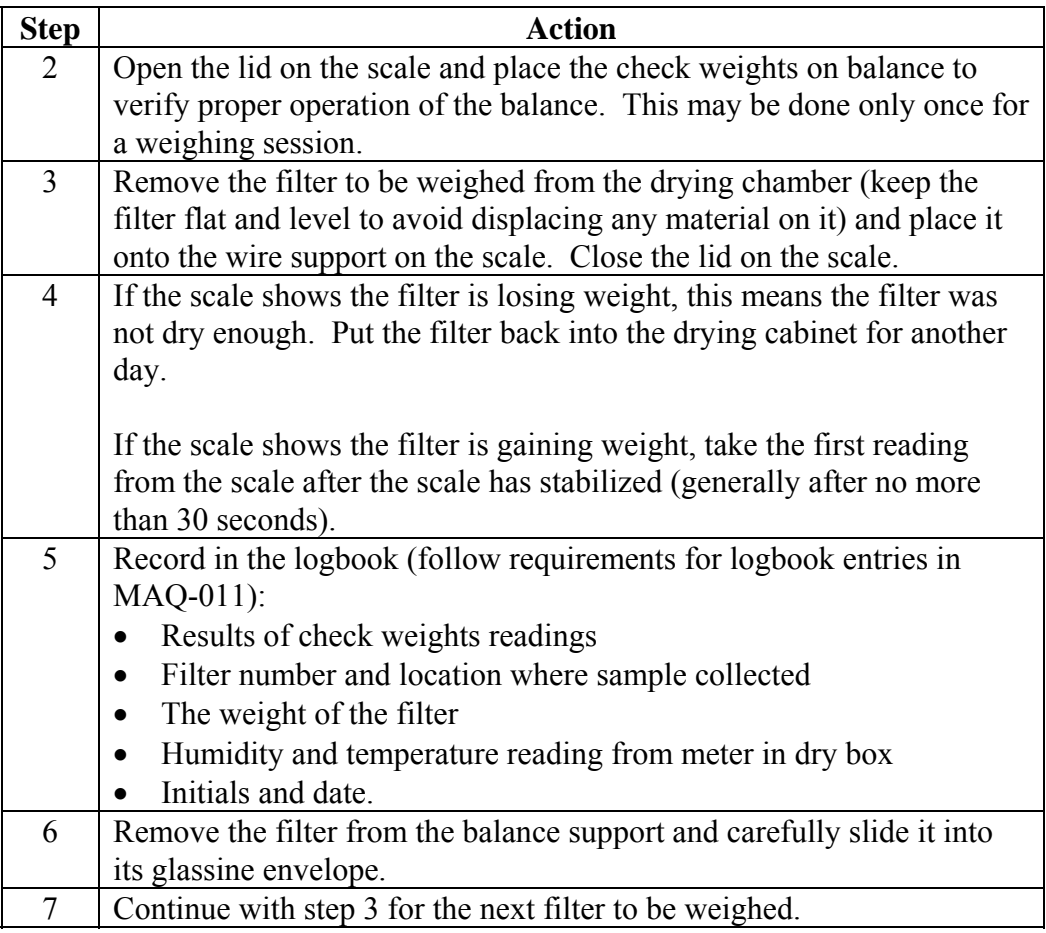

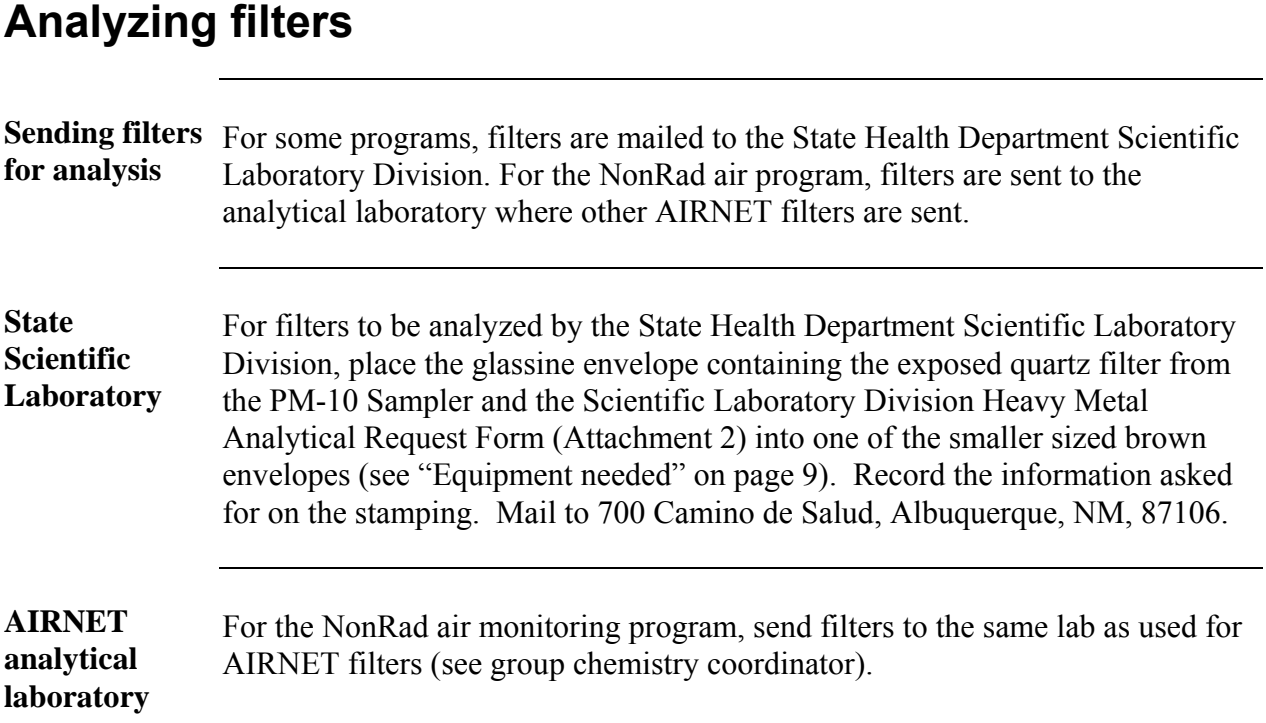

#### **Replacing motor brushes**

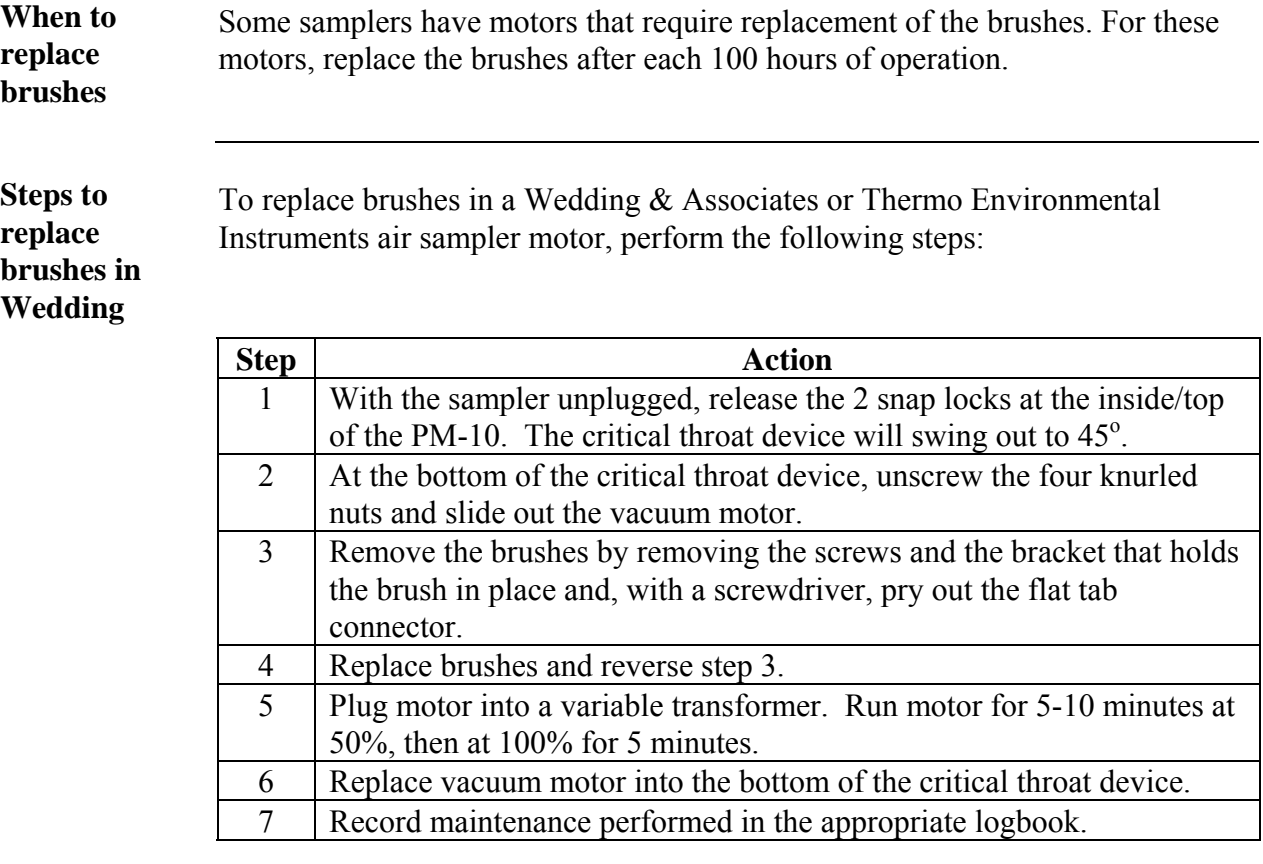

**Steps to replace brushes in Tisch or Thermo-Anderson** 

To replace brushes in a Tisch Environmental or Thermo Andersen air sampler motor, perform the following steps:

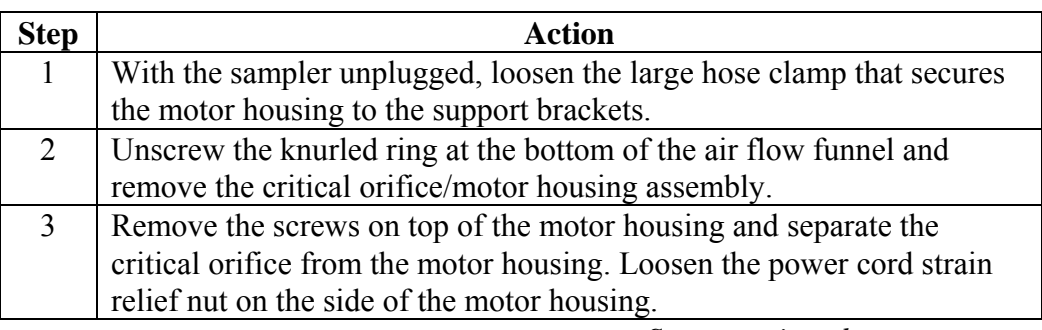

# **Replacing motor brushes**, continued

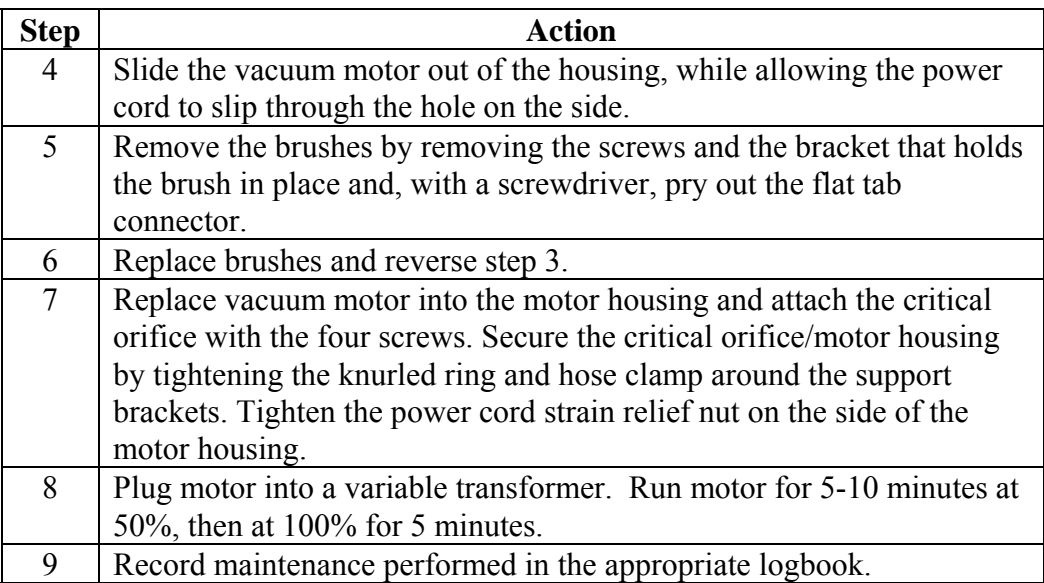

# **Records resulting from this procedure**

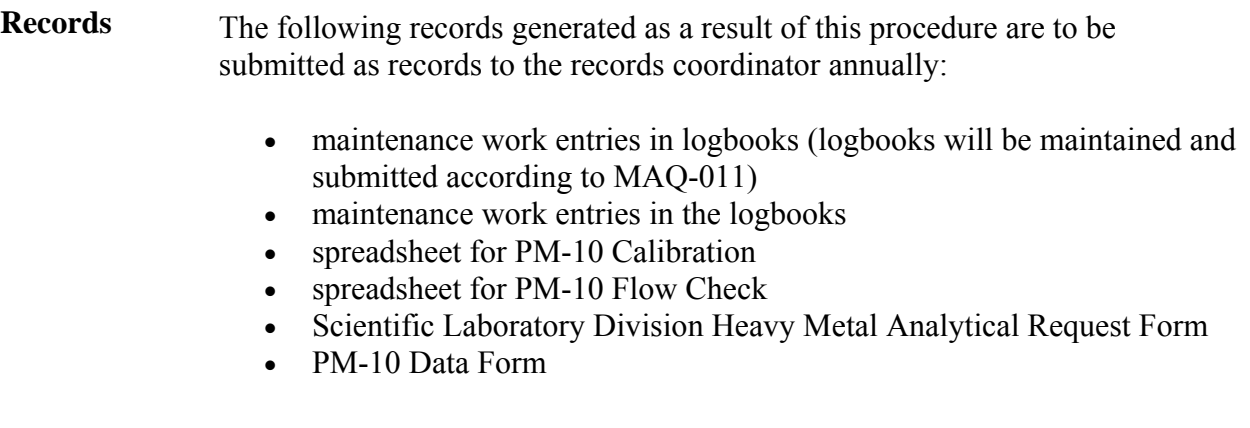

#### *HAZARD REVIEW FOR AIR SAMPLING USING THE VOLUMETRIC AIR SAMPLERS*

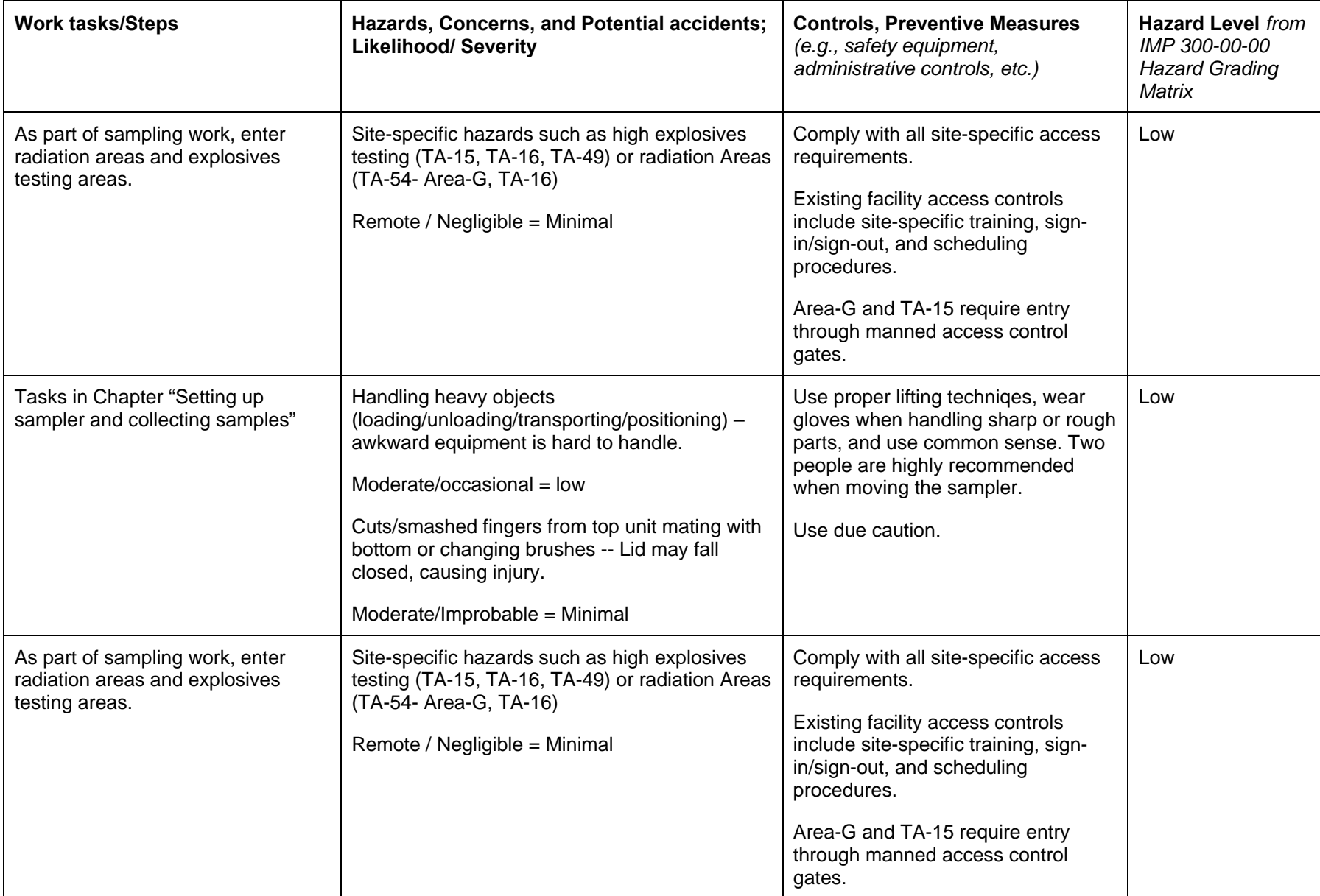

# **Attachment 1, Page 2 of 2**

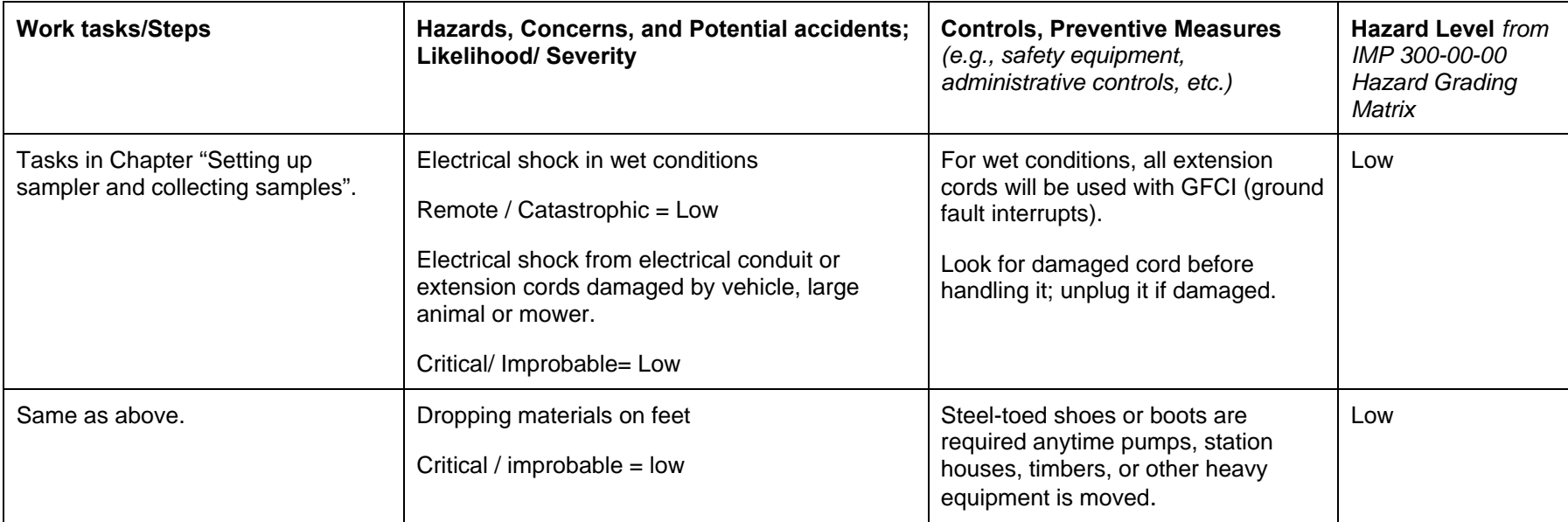

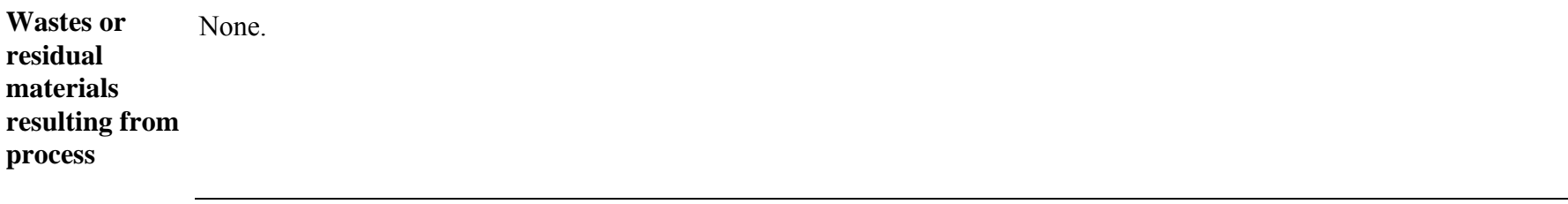

**Emergency actions to take**  medical attention is not required) or the hospital. Notify supervisor and group office as soon as possible. For any **in event of control failure**  emergency plans for any radiation or explosives emergencies. For all injuries, provide first aid and see that injured person is taken to Occupational Medicine (only if immediate exposed, energized electrical wires, contact KSL or the appropriate authority to turn power off. Follow all site specific

### *HEAVY METAL ANALYTICAL REQUEST FORM*

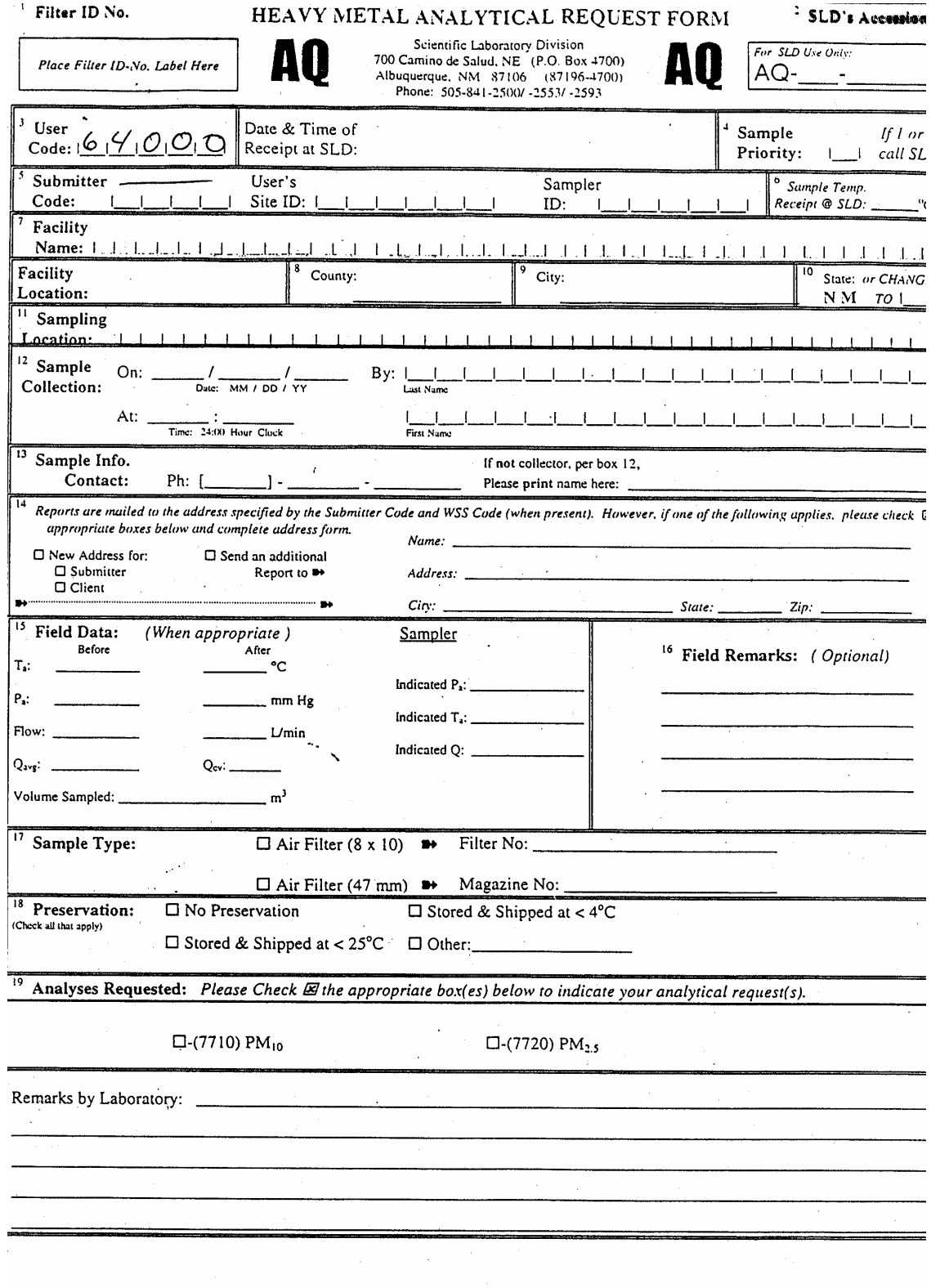

SLD-AO-8912 Revised: Jan-99

Please RETAIN A COPY of your completed form for your record-

Meteorology And Air Quality Group

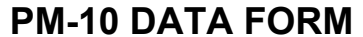

This form is from MAQ-224

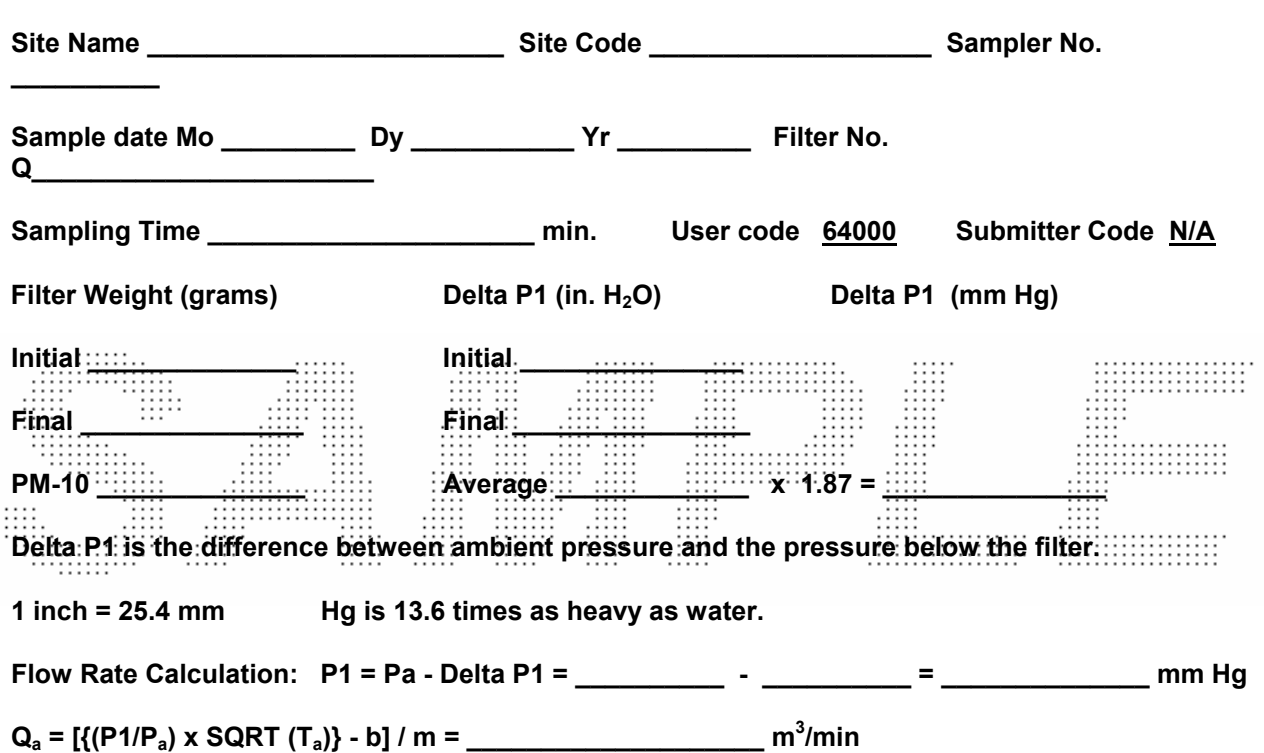

**Mass Concentration = (flow rate)(run time in min.)(PM-10 in grams)(106 μg/g)** 

Use monthly averages for P<sub>a</sub> and T<sub>a</sub> as listed below. Terms "m" and "b" should be posted on each sampler. Action should be taken if the flow is below 1.02 m<sup>3</sup>/min.

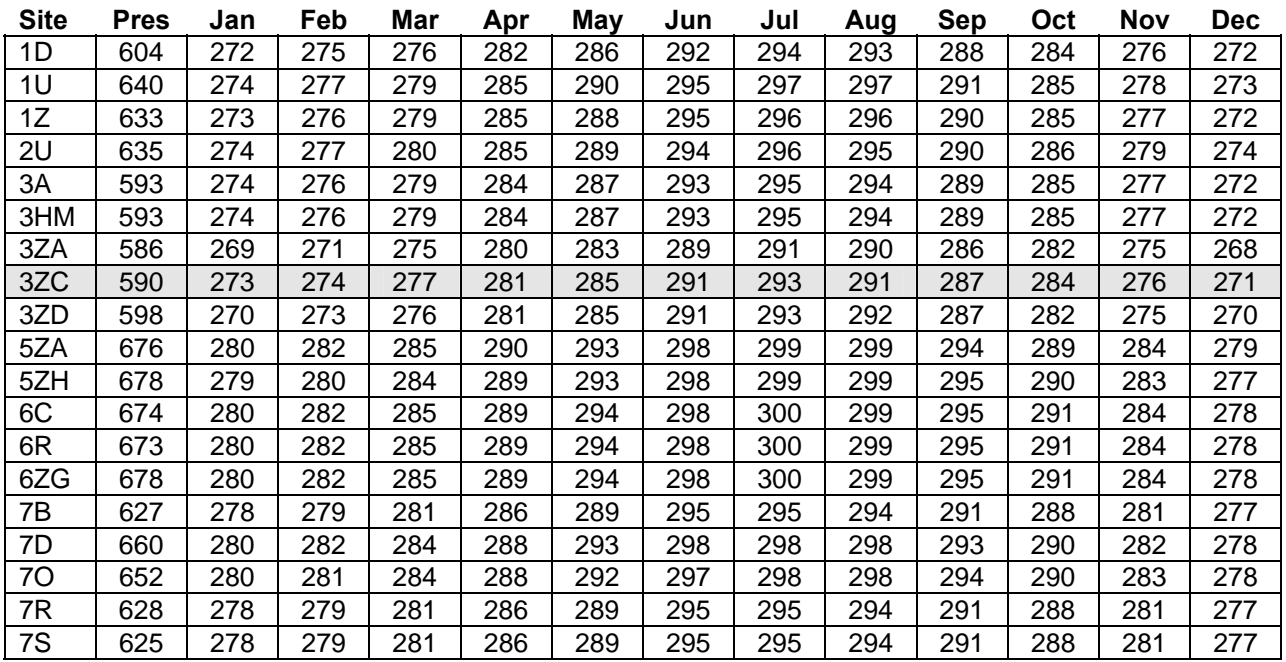

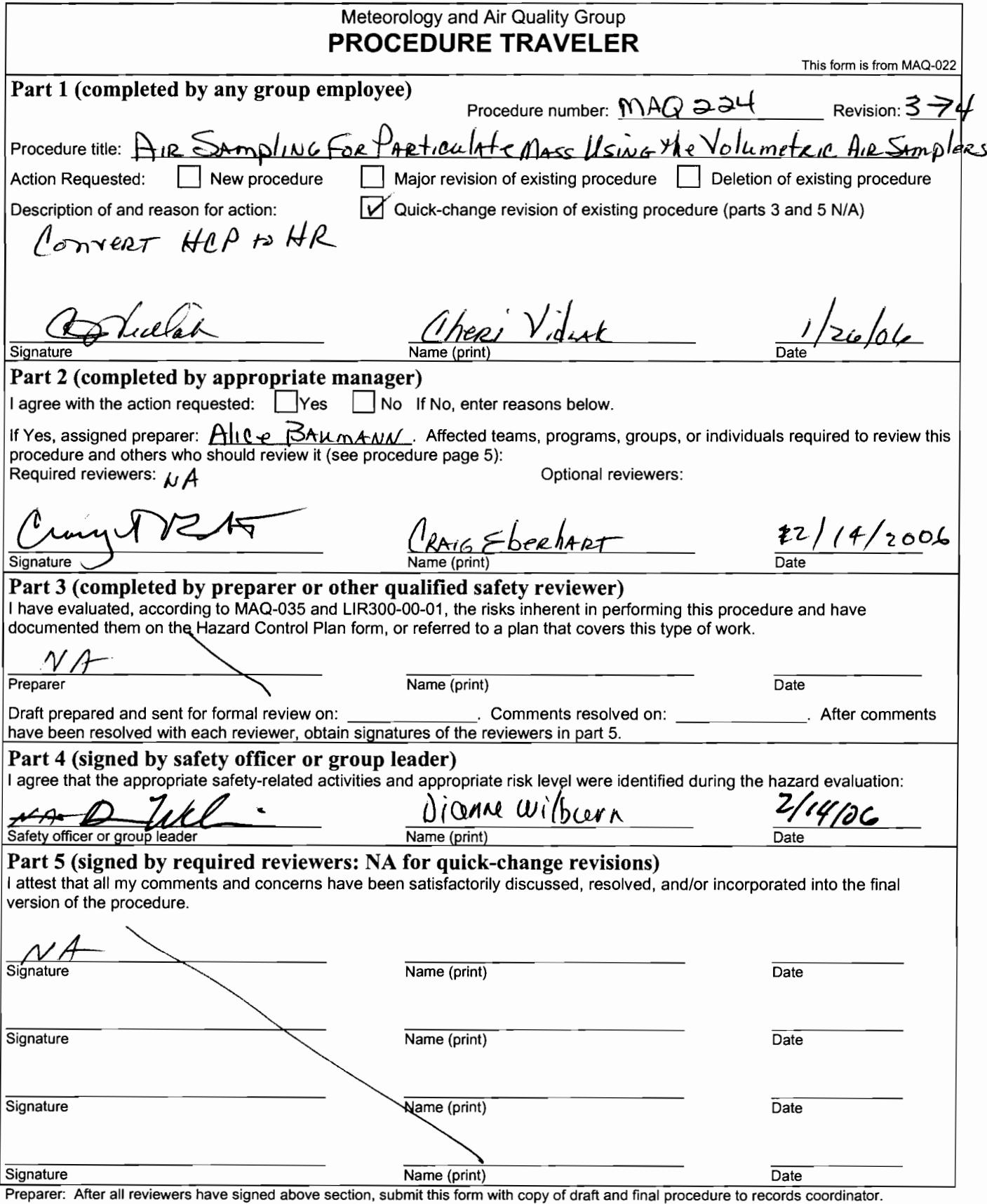

 $\sim$   $\sim$